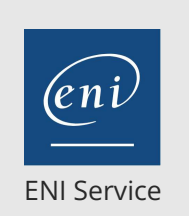

référence B31-185

1 jour 7h

**Excel Analyse de données avec les tableaux et graphiques croisés dynamiques (perfectionnement)**

Mise à jour 17 juillet 2023

300 € HT

 $\frac{2}{3}$  (Télé-)présentiel Formation certifiante

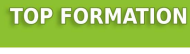

FNE

# **Excel Analyse de données avec les tableaux et graphiques croisés dynamiques (perfectionnement)**

# **Objectifs**

Gérer des données sous forme de liste (notion de "Tableau")

Synthétiser et analyser les données en générant des tableaux et graphiques croisés dynamiques simples et complexes

## **Pré-requis**

- Créer et mettre en forme des tableaux de données
- Créer des formules simples
- Ajouter et mettre en forme des graphiques

# **Certification**

Cette formation prépare à la Certification bureautique Excel des Editions ENI, inscrite au Répertoire Spécifique de France Compétences sous la référence RS6289 depuis le 27/03/2023. Dans le cas d'un financement de la formation par le Compte Personnel de Formation (CPF), les apprenants ont l'obligation de passer cet examen de certification. Les modalités de passage des certifications des Editions ENI sont consultables sur cette page.

### **Public**

Utilisateurs avertis d'Excel.

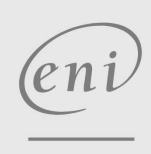

 $\sim$  02 40 92 45 50  $\sim$  formation@eni.fr www.eni-service.fr

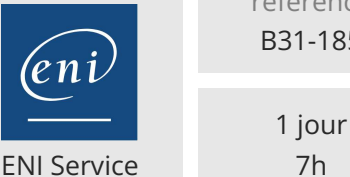

référence B31-185

7h

# **Excel Analyse de données avec les tableaux et graphiques croisés dynamiques (perfectionnement)**

Définition

dynamique

Graphiques croisés dynamiques

300 € HT

 $\mathbb{F}$  (Télé-)présentiel **Formation certifiante** 

# **Programme de la formation**

#### **Gestion de listes de données (base de données) (1 heure)**

- Définir et manipuler les données sous forme de "Tableau" Définir des données sous forme de "Tableau" de données Avantage de définir des données sous forme de tableau (Ligne de
	- titre figée, sélections...)
	- Mise en forme automatique d'un "Tableau"
	- Ajout de colonne avec formule et recopie automatique

#### **Création et personnalisation des tableaux et graphiques croisés dynamiques (6 heures)**

- Introduction
	- Présentation des différents éléments d'un tableau croisé dynamique
	- Intérêt et limites
	- Préparer les données sources d'un tableau croisé dynamique (Règles de structure des données sources)
	- Intérêt de définir les données sources sous forme de "Tableau"
- Créer un tableau croisé dynamique
- Modifier la structure d'un tableau croisé dynamique
- Modification de la source (modification des données, ajout de lignes)
	- Actualisation d'un tableau croisé dynamique
- Masquer/afficher certains éléments (filtre)
- Disposition du tableau croisé dynamique
	- Disposition du rapport (compactée, plan, tabulaire)
	- Affichage des totaux et sous-totaux
	- Gestion des lignes vides
- Trier les valeurs
	- Manuellement par cliquer/glisser
	- Automatiquement (croissant, décroissant, personnalisé)
- Regrouper les éléments de ligne/colonne/page
	- Par période
	- Par sélection
- Personnaliser la présentation
	- Modifier les paramètres des champs en ligne et colonne (nom, options de disposition et d'impression, sous-totaux et filtres...)
	- Modifier les paramètres des champs de valeurs (nom, format de nombre)
- Utiliser la mise en forme du tableau croisé dynamique
- Modifier les options des tableaux croisés dynamiques
- Utiliser la mise en forme conditionnelle
- Insérer un segment pour filtrer les données d'un tableau croisé dynamique
- Connecter plusieurs tableaux croisés dynamiques à un segment
- Changer l'affichage du résultat des champs de valeur (% du total général, du total de la colonne, différence par rapport à ...)
- Insérer un champ, un élément calculé

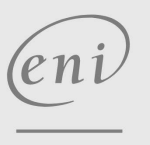

02 40 92 45 50 formation@eni.fr www.eni-service.fr

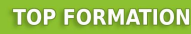

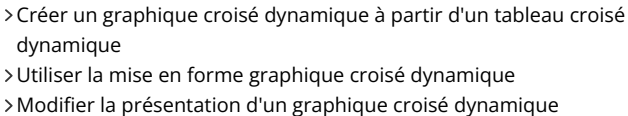

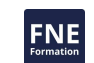

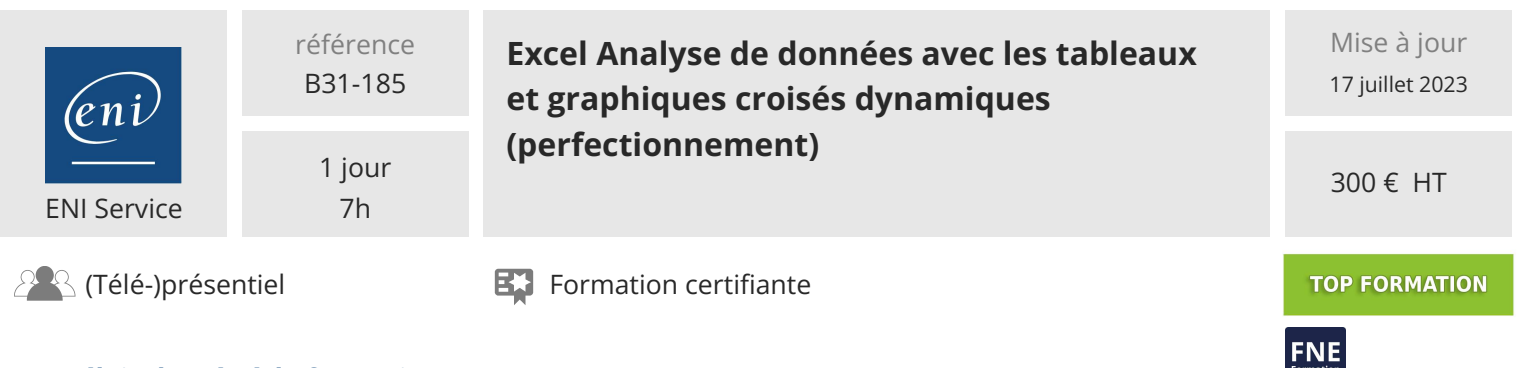

### **Délais d'accès à la formation**

Les inscriptions sont possibles jusqu'à 48 heures avant le début de la formation.

Dans le cas d'une formation financée par le CPF, ENI Service est tenu de respecter un délai minimum obligatoire de 11 jours ouvrés entre la date d'envoi de sa proposition et la date de début de la formation.

#### **Modalités et moyens pédagogiques, techniques et d'encadrement**

Formation avec un formateur, qui peut être suivie selon l'une des 3 modalités ci-dessous :

1 Dans la salle de cours en présence du formateur.

2 Dans l'une de nos salles de cours immersives, avec le formateur présent physiquement à distance. Les salles immersives sont équipées d'un système de visio-conférence HD et complétées par des outils pédagogiques qui garantissent le même niveau de qualité.

3 Depuis votre domicile ou votre entreprise. Vous rejoignez un environnement de formation en ligne, à l'aide de votre ordinateur, tout en étant éloigné physiquement du formateur et des autres participants. Vous êtes en totale immersion avec le groupe et participez à la formation dans les mêmes conditions que le présentiel. Pour plus d'informations : Le téléprésentiel notre solution de formation à distance.

Le nombre de stagiaires peut varier de 1 à 12 personnes (5 à 6 personnes en moyenne), ce qui facilite le suivi permanent et la proximité avec chaque stagiaire.

Chaque stagiaire dispose d'un poste de travail adapté aux besoins de la formation, d'un support de cours et/ou un manuel de référence au format numérique ou papier.

Pour une meilleure assimilation, le formateur alterne tout au long de la journée les exposés théoriques, les démonstrations et la mise en pratique au travers d'exercices et de cas concrets réalisés seul ou en groupe.

#### **Modalités d'évaluation des acquis**

En début et en fin de formation, les stagiaires réalisent une auto-évaluation de leurs connaissances et compétences en lien avec les objectifs de la formation. L'écart entre les deux évaluations permet ainsi de mesurer leurs acquis.

En complément, pour les stagiaires qui le souhaitent, certaines formations peuvent être validées officiellement par un examen de certification. Les candidats à la certification doivent produire un travail personnel important en vue de se présenter au passage de l'examen, le seul suivi de la formation ne constitue pas un élément suffisant pour garantir un bon résultat et/ou l'obtention de la certification.

Pour certaines formations certifiantes (ex : ITIL, DPO, ...), le passage de l'examen de certification est inclus et réalisé en fin de formation. Les candidats sont alors préparés par le formateur au passage de l'examen tout au long de la formation.

#### **Moyens de suivi d'exécution et appréciation des résultats**

Feuille de présence, émargée par demi-journée par chaque stagiaire et le formateur. Evaluation qualitative de fin de formation, qui est ensuite analysée par l'équipe pédagogique ENI. Attestation de fin de formation, remise au stagiaire en main propre ou par courrier électronique.

#### **Qualification du formateur**

La formation est animée par un professionnel de l'informatique et de la pédagogie, dont les compétences techniques, professionnelles et pédagogiques ont été validées par des certifications et/ou testées et approuvées par les éditeurs et/ou notre équipe pédagogique. Il est en veille technologique permanente et possède plusieurs années d'expérience sur les produits, technologies et méthodes enseignés. Il est présent auprès des stagiaires pendant toute la durée de la formation.

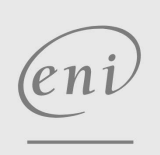

02 40 92 45 50 formation@eni.fr www.eni-service.fr